## Документ подгрестровое задание для д<mark>иагностического тестирования по дисциплине:</mark> Дата подписания: 18.06.2024 18:22: ${\mathbb C}$ овременн $\mathop{\rm Lie}\nolimits$  промышленные  ${\rm CY}$ БД, 5 семестр Информация о владельце: ФИО: Косенок Сергей Михайлович Должность: ректор Уникальный программный ключ: e3a68f3eaa1e62674b54f4998099d3d6bfdcf836

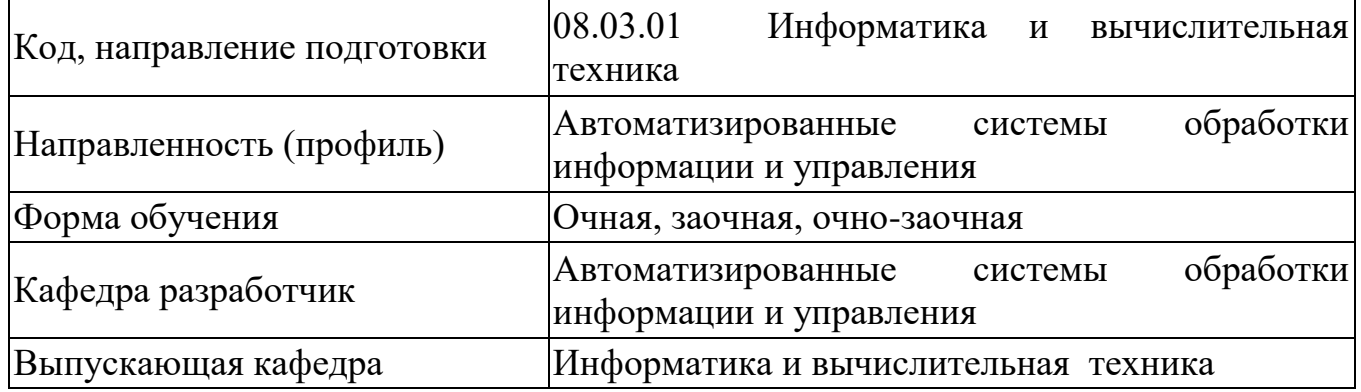

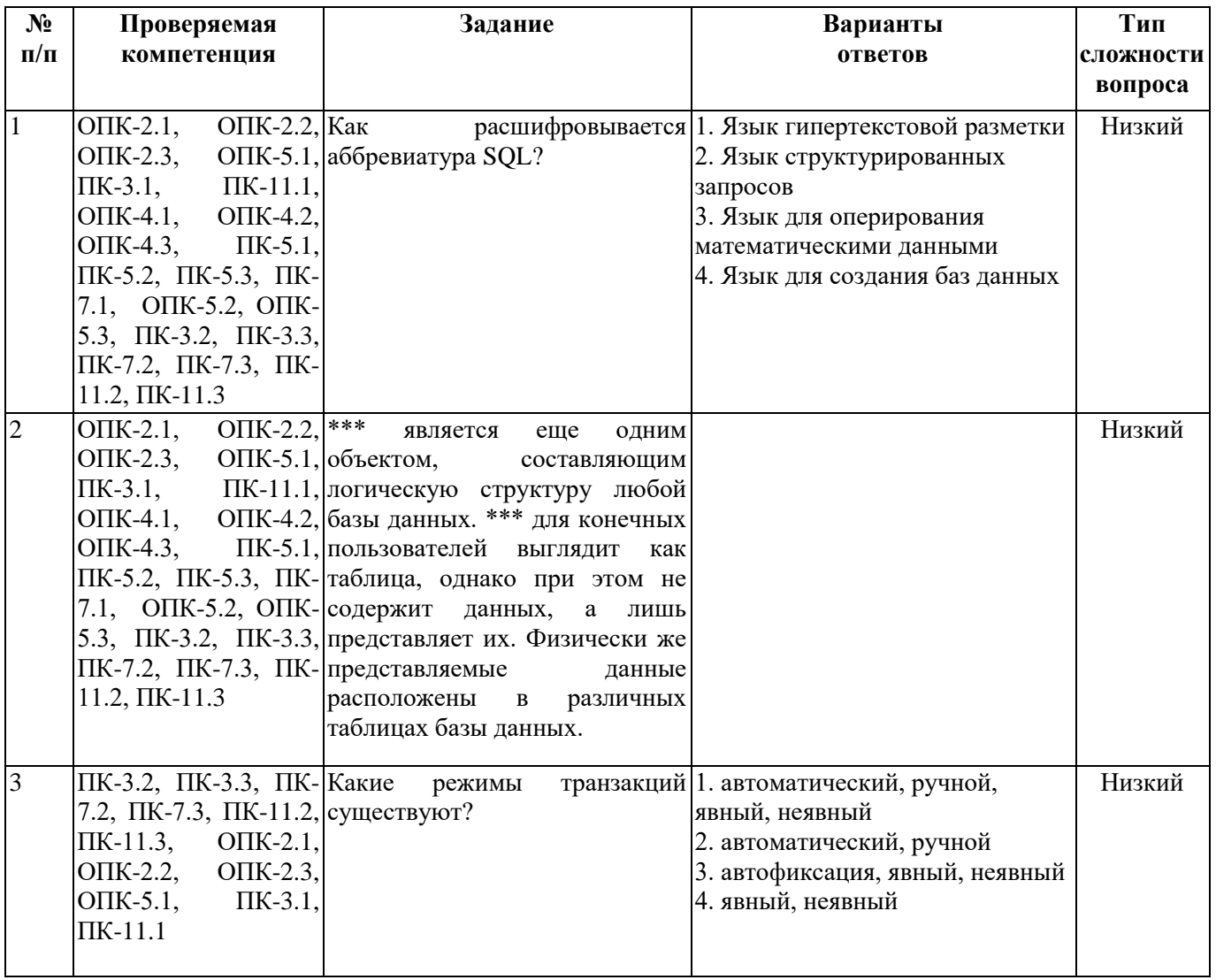

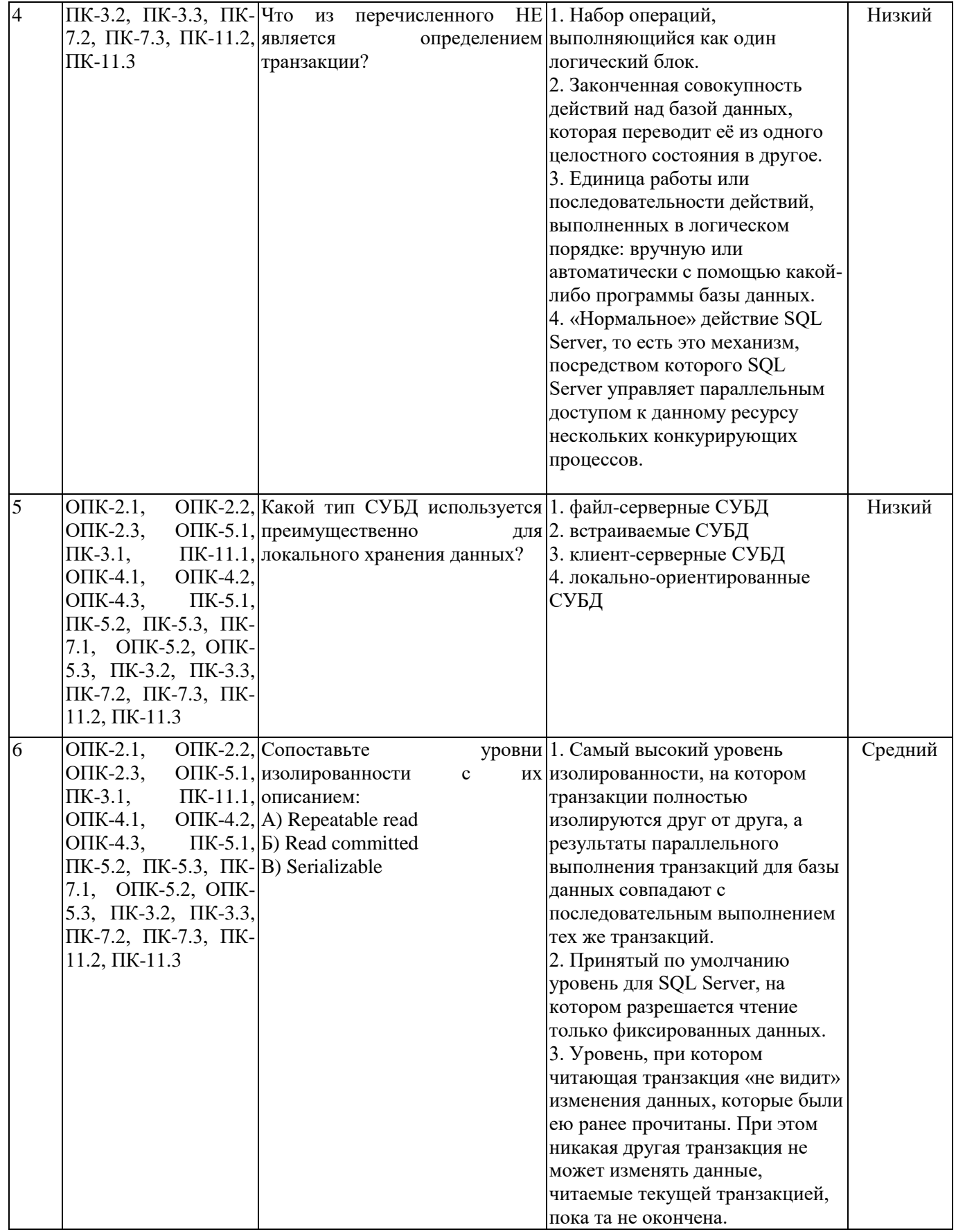

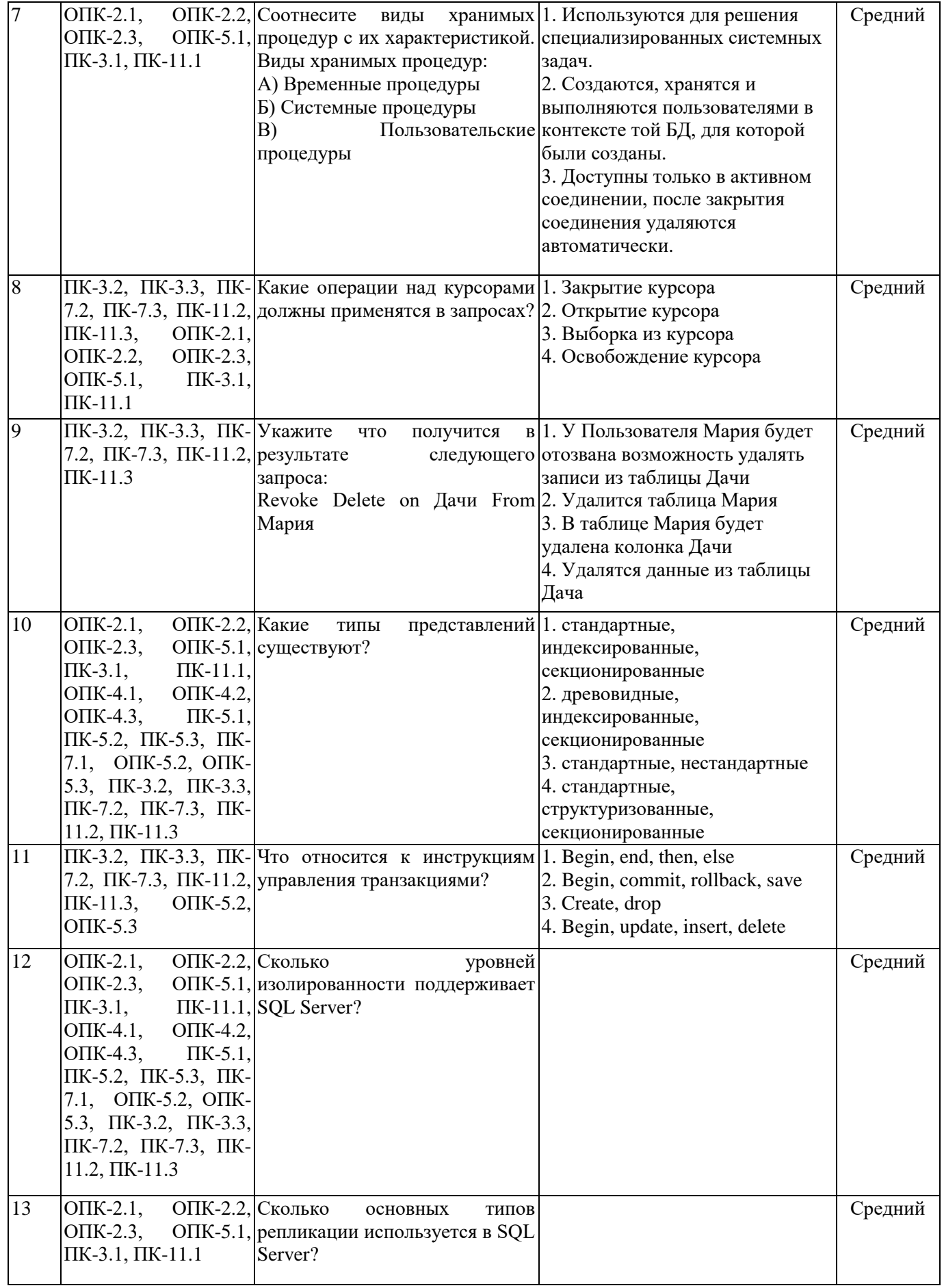

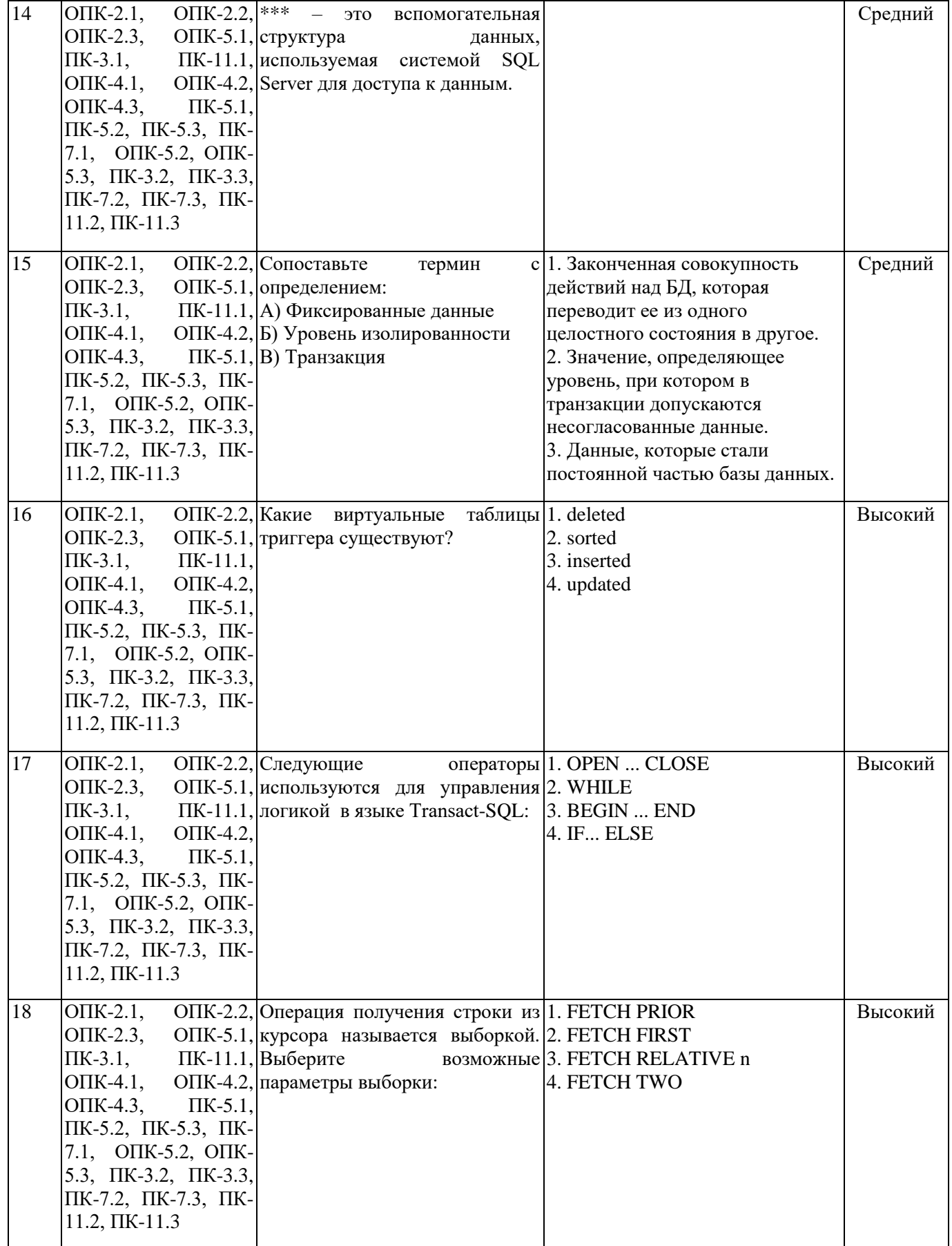

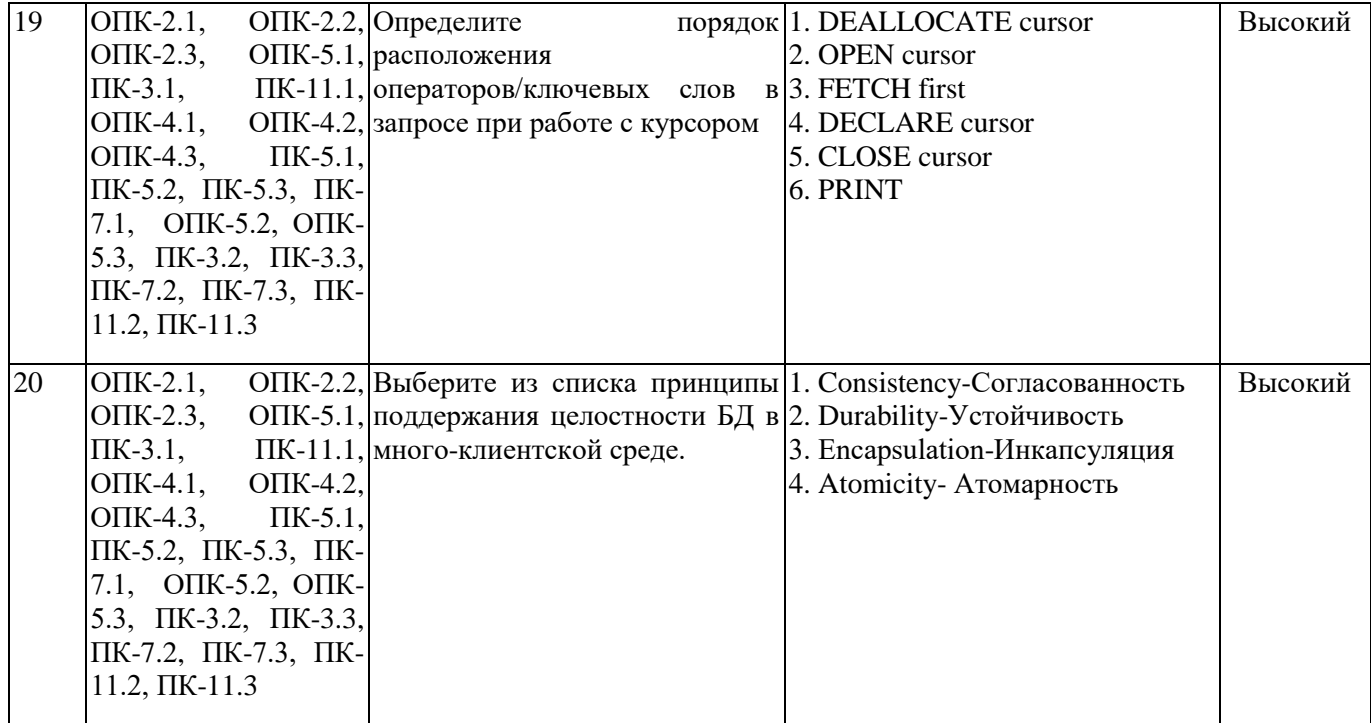